## PRODUCT SPECIFICATION DRAWING HOLDRITE® FLAME FIGHTER™ #221-S & #222-S (25/50 Plenum rated)

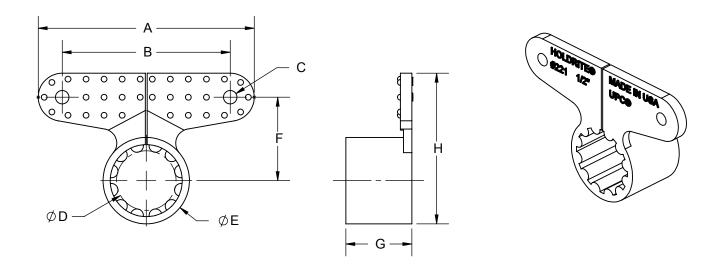

| MODEL  | SIZE | Α    | В    | С    | D    | Е     | F    | G    | Н    |
|--------|------|------|------|------|------|-------|------|------|------|
| #221-S | 1/2" | 2.25 | 1.75 | Ø.14 | Ø.62 | Ø.90  | 0.87 | 0.69 | 1.57 |
| #222-S | 3/4" | 2.25 | 1.75 | Ø.14 | Ø.87 | Ø1.17 | 0.89 | 0.69 | 1.72 |

All dimensions in inches. Dimensions (approximate)

Flame and smoke rated plastic clamp for 1/2" and 3/4" tubing. Meets ASTM E-84 25/50 and UL94V-0. Helps to minimize noise transfer and isolates against dissimilar metal contact. Compatible with Copper, PEX, CPVC and other tubing.

## **Product Information:**

Material: Kynar Flex, yellow, UL94V-0

Temperature range: -20°F to +200°F

Meets ASTM E-84 25/50 & UL94V-0

UPC / IPC / IAPMO listed

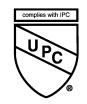

| Product Submittal  |  |  |  |  |  |
|--------------------|--|--|--|--|--|
| Job Name:          |  |  |  |  |  |
| Date:              |  |  |  |  |  |
| Part Number:       |  |  |  |  |  |
|                    |  |  |  |  |  |
| Architect / Owner: |  |  |  |  |  |
| Contractor:        |  |  |  |  |  |
| Notes:             |  |  |  |  |  |
|                    |  |  |  |  |  |

Qty:

THIS INFORMATION IS PROPRIETARY TO HOLDRITE AND IS SUBJECT TO CHANGE WITHOUT NOTICE. IT MAY NOT BE REPRODUCED IN PART OR WHOLE WITHOUT WRITTEN AUTHORIZATION.

HOLDRIG

CONVERTING MAKESHIFT METHODS INTO ENGINEERED SOLUTIONS METHODS 100-321-0316 OR 760-744-6944 / FAX: 760-744-0507 / WWW.HOLDRITE.COM spec\_221-S\_222-S\_RevF